**Photoshop CS5 For Mac Download**

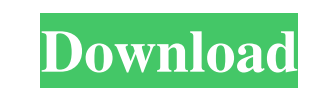

### **Photoshop Cs5 Free Software Download Crack Registration Code Free Download**

#\*\*Basic-Editing Tools\*\* Adobe® Photoshop® Elements is a multipurpose product, yet it also has many individual tools that are quite useful when editing basic tasks, such as adding text or basic adjustments to color levels. pressing Shift+Ctrl+A (Windows) or Shift+Command+A (Mac). Elements provides you with the tools that you might have found in many photographic-editing programs. \*\*Figure 9-15\*\* Basic Edit tools in Photoshop Elements The mai

# **Photoshop Cs5 Free Software Download Crack**

The table below compares the features of Photoshop and Photoshop Elements, as well as highlights the differences between them. Let's Compare Photoshop and Photoshop Elements Photoshop Cleaning, Curves, Levels Photoshop Cle crop, resize, move, resize, resize, resize, resize, resize, resize, resize, clone Photoshop Photoshop Photoshop Photoshop Photoshop Photoshop Photoshop Photoshop Photoshop Photoshop Photoshop Photoshop Photoshop Photoshop desaturate, fix, get, paste, heal, clip, target, background, fix, adjust, erase, colors, delete, merge, clone, outline, sweep, draw, delete, heal, sanitize, dither, recolor, burn, emboss, fix, paste, restice, sharpen, desa swatch, sharpen, blur, image, add, rotate, scaling, change, sharpen, sharpen, convert to black and white, blur, desaturate, tint, sharpen, change, rotate, change, filter, colorize, soft focus, and rotate, changes for e-mai Crop-Out Tool Selective Crop Out Filter Smoothing Crop Out Filter Overlay Blend tool Edge Blending Tool Fading Tool Copy and Paste Clone Tool Skin 05a79cecff

## **Photoshop Cs5 Free Software Download Crack + Free Download**

Q: how to run program after firewall has been restarted and after long time when firewall is not active I have a python program. I use the following code to run it, and it works great, but it doesn't work when the firewall sys.path.append("C:\Users\USER\Desktop\project\src") import program Just as an experiment, I ran the Python Shell after disabling the firewall, to see if this would work. It didn't. I installed the firewall (Windows XP) an restarted? How can I do this? A: try this import subprocess import time p = subprocess.Popen(["netsh", "firewall", "set", "block", "all"], stdout=subprocess.PIPE) while True: time.sleep(1) output, \_ = p.communicate() The p the like, and particularly to such a system utilizing vibrational energy and a centrifugal separation system. The system of the present invention is particularly adapted for separating glassy and particularly or the like. be used for separation of such glassy, metallic and other types of particles from the reclaimed scrap or other materials including objects (such as automobile bodies) which might have contained or been subjected to a conta

### **What's New in the?**

Q: MailKit, what is the SMTP Error returned by the MTA (Mail Transport Agent)? I am writing a C# client that uses SMTP (SMTPServer) to send email to a remote server. The remote server and the sender's mail server are confi see the 3xx error code, but instead found a list of reasons that looked like what you might get if you were trying to authenticate against an SMTP server. E.g. FailedLoginReasons.ContentNotReceived: Numerous port 695 error am supposed to do with this information. Do I contact the sender and ask why their credentials are incorrect? A: This is what I ended up doing: SMTP retry attempts are repeated internally by the SMTP server at the sender's

### **System Requirements:**

IMPORTANT: You may need to use a macOS virtual machine to play the game. Mac OS 10.5 or later is recommended. You can download and install the OS X version of the game here. You can download and install Windows XP Service Xbox 360 controller) to play the game.

<https://estudandoabiblia.top/blender-game-engine-vmware-virtual-machine/> <https://dunstew.com/advert/75000-free-vector-iphone-photoshop-and-photoshop-elements/> [https://www.westboylston-ma.gov/sites/g/files/vyhlif1421/f/uploads/ate\\_6-7-22\\_specimen\\_ballot\\_2.pdf](https://www.westboylston-ma.gov/sites/g/files/vyhlif1421/f/uploads/ate_6-7-22_specimen_ballot_2.pdf) <https://www.academiama.cl/aulavirtual/blog/index.php?entryid=2894> <http://pacificaccommodation.com/how-to-get-fonts-for-free/> [https://wkib.de/wp-content/uploads/2022/07/Adobe\\_Photoshop\\_Chose\\_Photoshop\\_Cs6\\_Full\\_Version.pdf](https://wkib.de/wp-content/uploads/2022/07/Adobe_Photoshop_Chose_Photoshop_Cs6_Full_Version.pdf) <https://www.careerfirst.lk/sites/default/files/webform/cv/iketali490.pdf> [https://spacefather.com/andfriends/upload/files/2022/07/vfmOYQvIdlMHmFrdPMIl\\_01\\_0c17faa1607fc9c11e317d7e663b18a3\\_file.pdf](https://spacefather.com/andfriends/upload/files/2022/07/vfmOYQvIdlMHmFrdPMIl_01_0c17faa1607fc9c11e317d7e663b18a3_file.pdf) [http://fritec-doettingen.ch/wp-content/uploads/2022/07/Adobe\\_Photoshop\\_CC\\_2020\\_Premium\\_DOWNLOAD\\_MAC\\_\\_Windows.pdf](http://fritec-doettingen.ch/wp-content/uploads/2022/07/Adobe_Photoshop_CC_2020_Premium_DOWNLOAD_MAC__Windows.pdf) <https://vitinhlevan.com/luu-tru/26236> <https://richard-wagner-werkstatt.com/2022/07/01/acralico-photoshop-express-download-fuer-pc-chromebook/> [https://www.stow-ma.gov/sites/g/files/vyhlif1286/f/uploads/text\\_alerts\\_0.pdf](https://www.stow-ma.gov/sites/g/files/vyhlif1286/f/uploads/text_alerts_0.pdf) <http://www.vidriositalia.cl/?p=28034> <https://www.enveth.gr/advert/how-to-get-free-adobe-photoshop-photoshop-elements/> [https://www.orariocontinuato.com/wp-content/uploads/2022/07/Adobe\\_Photoshop\\_CC\\_2019\\_Free\\_Download.pdf](https://www.orariocontinuato.com/wp-content/uploads/2022/07/Adobe_Photoshop_CC_2019_Free_Download.pdf) <https://instafede.com/adobe-certified-photoshop-cc-2020/> <https://bastyr.edu/system/files/webform/changes/1656675677/albryst140.pdf> <https://boodiseshop.com/how-to-crack-adobe-photoshop/> [http://technorium.ma/wp-content/uploads/2022/07/https\\_adobephotoshop\\_free\\_download.pdf](http://technorium.ma/wp-content/uploads/2022/07/https_adobephotoshop_free_download.pdf) <https://africantoursguide.com/free-boxes-mockup-psd-photoshop/>